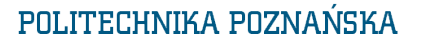

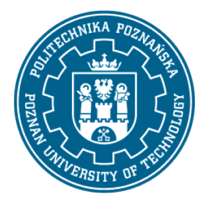

EUROPEJSKI SYSTEM TRANSFERU I AKUMULACJI PUNKTÓW (ECTS) pl. M. Skłodowskiej-Curie 5, 60-965 Poznań

# **KARTA OPISU PRZEDMIOTU – SYLABUS**

#### Nazwa przedmiotu

Komputerowe wspomaganie projektowania urządzeń el-en

## **Przedmiot**

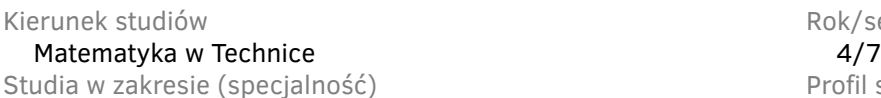

pierwszego stopnia **polski** polski polski polski polski polski polski polski polski polski polski polski polski polski polski polski polski polski polski polski polski polski polski polski polski polski polski polski polsk Forma studiów **Wymagalność** Wymagalność stacjonarne **obieralny** 

Rok/semestr ) a zakresie (specjalność) profil studiów — ogólnoakademicki Poziom studiów Język oferowanego przedmiotu

## **Liczba godzin**

Wykłady **Mateuralista Expedition Caboratoria** Christmas Inne  $15$  and  $15$  and  $15$  and  $15$  and  $15$  and  $15$  and  $15$  and  $15$  and  $15$  and  $15$  and  $15$  and  $15$  and  $15$  and  $15$  and  $15$  and  $15$  and  $15$  and  $15$  and  $15$  and  $15$  and  $15$  and  $15$  and  $15$  and  $15$  and  $15$  Ćwiczenia Projekty/seminaria  $-$  15

## **Liczba punktów ECTS**

4

## **Wykładowcy**

Odpowiedzialny za przedmiot/wykładowca:: Odpowiedzialny za przedmiot/wykładowca::

dr hab. inż. Hubert Morańda, prof. PP —

## **Wymagania wstępne**

Student rozpoczynający ten przedmiot powinien posiadać uporządkowaną i podbudowaną teoretycznie wiedzę z informatyki, w tym z metod numerycznych. Powinien znać co najmniej jeden język programowania. Potrafi pracować indywidualnie i w zespole. Umie oszacować czas potrzebny na realizację zleconego zadania. Potrafi opracować i zrealizować harmonogram prac zapewniający dotrzymanie terminu. Potrafi myśleć i działać w sposób kreatywny, uwzględniając bezpieczeństwo, ergonomię pracy i jej ekonomiczne aspekty. Jest świadomy konieczności inicjowania działania na rzecz interesu publicznego oraz odpowiedzialności za efekty pracy zespołu, jak i poszczególnych jego uczestników.

## POLITECHNIKA POZNAŃSKA

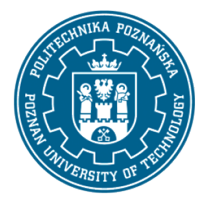

EUROPEJSKI SYSTEM TRANSFERU I AKUMULACJI PUNKTÓW (ECTS) pl. M. Skłodowskiej-Curie 5, 60-965 Poznań

## **Cel przedmiotu**

Zapoznanie studentów z wybranymi metodami numerycznymi wspomagającymi proces modelowania zjawisk fizycznych i projektowanie urządzeń elektroenergetycznych.

## **Przedmiotowe efekty uczenia się**

Wiedza

- student ma uporządkowaną i podbudowaną teoretycznie wiedzę z obszaru nauk technicznych, w tym z elektrotechniki i elektroenergetyki;
- ma uporządkowaną i podbudowaną teoretycznie wiedzę związaną z projektowaniem, budową, zasadą działania i eksploatacją urządzeń, maszyn i układów izolacyjnych. Zna i rozumie procesy zachodzące w cyklu ichżycia.

#### Umiejętności

- student potrafi skonstruować algorytm rozwiązania prostego zadania inżynierskiego oraz zaimplementować i przetestować go w wybranymśrodowisku programistycznym;
- potrafi sformułować problem inżynierski, przeprowadzić analizy i symulację a potem zinterpretować otrzymane wyniki oraz wyciągnąć wnioski;
- potrafi opracować dokumentację związaną z realizacją zadania inżynierskiego, stosując specjalistyczną terminologię;
- umie posługiwać się językiem obcym w stopniu wystarczającym do porozumiewania się, a także czytania ze zrozumieniem tekstów matematycznych, dokumentacji technicznych oraz podobnych dokumentów.

#### Kompetencje społeczne

- student ma świadomość poziomu swojej wiedzy w odniesieniu do prowadzonych badań w naukach ścisłych i technicznych;
- ma świadomość pogłębiania i poszerzania wiedzy do rozwiązywania nowopowstałych problemów technicznych.

### **Metody weryfikacji efektów uczenia się i kryteria oceny**

Efekty uczenia się przedstawione wyżej weryfikowane są w następujący sposób:

Wiedza nabyta w ramach zajęć projektowych weryfikowana jest podczas realizacji zadań ćwiczeniowych oraz na podstawie oceny za zrealizowany projekt. Ponadto, na początku każdych zajęć projektowych studenci mogą być sprawdzani (ustnie albo pisemnie) pod kątem przygotowania do tych zajęć.

## **Treści programowe**

Aktualizacja: 10.09.2020r.

## POLITECHNIKA POZNAŃSKA

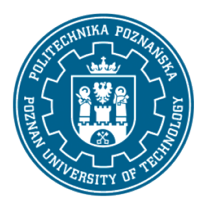

EUROPEJSKI SYSTEM TRANSFERU I AKUMULACJI PUNKTÓW (ECTS) pl. M. Skłodowskiej-Curie 5, 60-965 Poznań

Wprowadzenie do obsługi symulatora sztucznych sieci neuronowych (SSN). Ćwiczenia z wprowadzania danych uczących do SSN oraz opisu tych danych. Tworzenie i uczenie SSN prostych działań matematycznych z użyciem domyślnych wartości parametrów projektowanej SSN. Badanie wpływu zmiany wybranych parametrów SSN na proces uczenia sieci. Ćwiczenia dotyczące prezentowania wyników pracy SSN. Uczenie sieci neuronowej rozpoznawania stanów bramek logicznych. Wykorzystanie SSN do modelowania krzywych opisujących wyniki pomiarów. Wykorzystanie SSN do modelowania zjawisk społecznych. Zaprojektowanie SSN do identyfikowania defektów wybranego układu izolacyjnego.

## **Metody dydaktyczne**

Prezentacja multimedialna ilustrowana przykładami podawanymi na tablicy oraz wykonanie zadań podanych przez prowadzącego –ćwiczenia praktyczne.

## **Literatura**

#### Podstawowa

- Korbicz J., Obuchowicz A., Uciński D., Sztuczne sieci neuronowe: podstawy i zastosowania, Akademicka Oficyna Wydawnicza PLJ, Warszawa, 1994.
- Rybarczyk A., Sztuczne sieci neuronowe: laboratorium, Wydawnictwo Politechniki Poznańskiej, Poznań, 2008.
- Żurada J., Barski M., Jędruch W., Sztuczne sieci neuronowe: podstawy teorii i zastosowania, Wydawnictwo Naukowe PWN, 1996.

#### Uzupełniająca

- Bernat J., Gielniak J., Morańda H., Program komputerowy wykorzystujący sztuczne sieci neuronowe do interpretacji wyników badań przy użyciu metody RVM w celu oceny zawilgocenia izolacji papierowej transformatorów, Przegląd Elektrotechniczny, T. 84, Nr 10/2008, s. 5-7.
- Bartecki K., Sztuczne sieci neuronowe w zastosowaniach: zbiór ćwiczeń laboratoryjnych z wykorzystaniem przybornika Neural Network programu Matlab, Skrypt Politechniki Opolskiej nr 289, Oficyna Wydawnicza Politechniki Opolskiej, 2010.

### **Bilans nakładu pracy przeciętnego studenta**

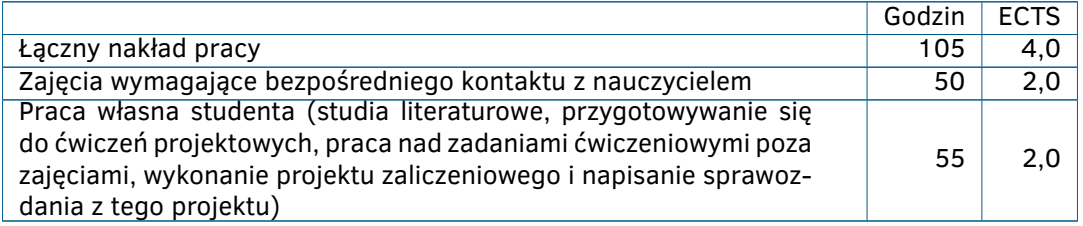